# Shift Registers

Tom Kelliher, CS 220 Nov. 10, 2003

## 1 Administrivia

#### Announcements

Friday's exam will cover:

- Chapter 3: Sections 8–10, 13.
- Chapter 4: Sections 1–8.

## Assignment

Read 5.4–5.

### From Last Time

Registers

#### Outline

- 1. Shift registers defined.
- 2. Serial Addition.

3. VHDL

## Coming Up

Counters

## 2 Shift registers defined

- 1. Why is a parallel register parallel?
- 2. So, we would expect a shift (serial) register to look like:

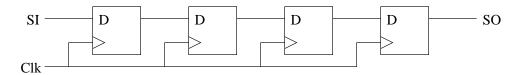

SO = SI four clocks later.

Using 2-1 muxes, how would you modify this to incorporate a shift control signal?

3. Parallel register with shift:

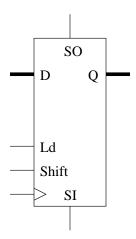

D and Q are buses.

## 3 Serial Addition

1. Suppose you have two serial bit streams, A and B. Design a serial adder using one one bit full adder and one D flip-flop.

If A and B are n bits, the output can be how many bits?

- 2. Suppose A and B are shifted in on a single bit line. Is it possible for us to do the addition? (One shift register needed.)
- 3. What does a left shift by one do to the value of an unsigned number?

Use this to design a sequential circuit which takes A as serial input and outputs 3A.

## 4 VHDL for Serial Registers

Parallel load, shift left or right, hold.

```
-- Parallel load shift register. Shift left or right.
-- Mode bits:
      00: hold
      01: load
      10: shift left (toward msb)
      11: shift right (toward lsb)
-- msi: most significant shift in.
-- lsi: least significant shift in.
library ieee;
use ieee.std_logic_1164.all;
entity shift_reg is
  port (
                 : in std_logic_vector (31 downto 0);
    d
                       std_logic_vector (1 downto 0);
                 : in
    mode
    clk, reset_n : in std_logic;
    msi, lsi
                : in std_logic;
                 : out std_logic_vector (31 downto 0));
    q
```

```
end shift_reg;
architecture behavioral of shift_reg is
  signal state : std_logic_vector (31 downto 0);
begin -- behavioral
  q <= state;
                                         -- Update output.
  state_register: process (clk, reset_n)
  begin -- process state_register
    if reset_n = '0' then
                                         -- asynchronous reset (active low)
      state <= X"0000000";
    elsif clk'event and clk = '1' then -- rising clock edge
      if mode = "00" then
                                         -- Hold.
        state <= state;</pre>
      elsif mode = "01" then
                                        -- Load.
        state <= d;</pre>
      elsif mode = "10" then
                                        -- Shift left.
        state <= state (30 downto 0) & lsi;</pre>
      else
                                          -- Shift right.
        state <= msi & state (31 downto 1);</pre>
      end if;
    end if;
  end process state_register;
end behavioral;
```